# **STAGIAIRES L'ESSENTIEL POUR (BIEN) MUTER**

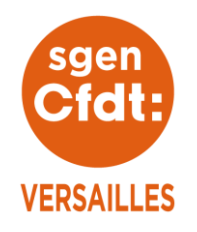

# **Pour établir une stratégie réaliste, faites-vous conseiller par nos élu∙e∙s.**

Sinon vous serez affecté∙e par défaut sur une zone de remplacement que vous n'aurez pas choisie. **elusgen@cfdtversailles.fr**

#### Et toutes les infos utiles sur notre site **http://www.sgen-cfdt-versailles.org**

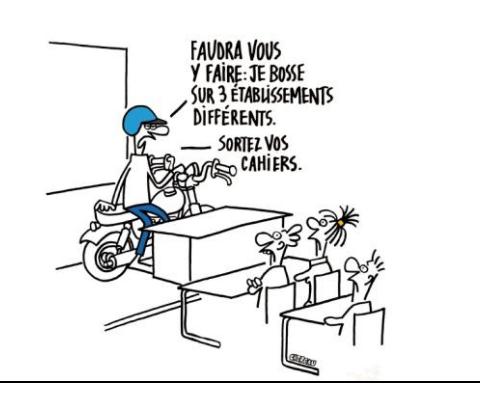

### **« SOS mutations »**

**dans nos locaux syndicaux** Samedi 18/03 9h-12h, Mercredi 22/03 14-17h.

Rdv au 23, place de l'Iris à Courbevoie. Priorité à ceux qui nous auront contactés.

# **DES ERREURS A EVITER**

**Vous demandez la bonification stagiaire**

Ne la gâchez pas avec un  $1<sup>er</sup>$  vœu irréaliste (par ex le lycée Lakanal à Sceaux) mais préférez un vœu large.

#### **Vous demandez un rapprochement de conjoint**

La bonification ne sera valable que sur un vœu large (commune, groupement de commune, département… **et** sur tous types de postes).

#### **Vous voulez être proche de chez vous**

N'excluez pas l'éducation prioritaire (REP/+) ; ces postes sont plus accessibles et même bonifiés si vous les demandez.

#### **Vous demandez une zone de remplacement**

Vérifiez qu'elle existe dans votre discipline, sinon le vœu sera tout simplement annulé.

#### **Vérifiez votre barème sur i-prof**

Avant les CAPA (prévues du 12 au 18 mai), vous pourrez le contester ; après il sera trop tard.

#### **Le calendrier du mouvement Intra dans l'académie de Versailles**

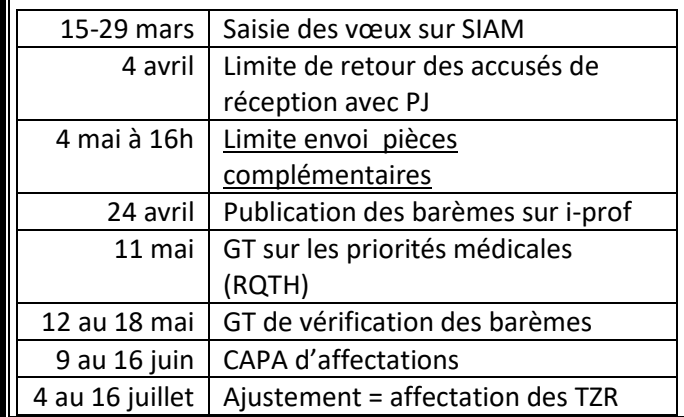

# **5 étapes pour une stratégie réaliste**

**1 Déterminez votre priorité** : avoir un poste fixe, obtenir un établissement précis, être dans une zone particulière, accumuler des points ?

**2 Vérifiez les bonifications** auxquelles vous pourriez avoir droit, en consultant leur liste dans notre guide mutations.  $\sqrt{2}$  [sur notre site](http://www.sgen-cfdt-versailles.org/spip.php?article1319)

**3 Consultez les « barres »,** c'est-à-dire le barème nécessaire l'année dernière pour obtenir les vœux.  $\Theta$  [sur notre site](http://www.sgen-cfdt-versailles.org/spip.php?article1318) La liste établie est plus fine que celle du rectorat.

**4 Prenez les conseils** de personnes vraiment expérimentées : les élu-e-s du Sgen-CFDT. <sup></sub><sup>t</sup> [elusgen@cfdtversailles.fr](mailto:elusgen@cfdtversailles.fr) ou 01 40 90 03 31</sup>

**5 Remplissez une fiche de suivi sur notre site dédié Sgen+.** Ainsi, nos élu-e-s disposeront de tous les éléments vous concernant, pourront les vérifier, les faire corriger si

nécessaire, et communiqueront facilement avec vous. *<sup>⊕</sup> <http://v2.sgenplus.cfdt.fr/>* 

sgen+

#### **LE SGEN-CFDT, UN SYNDICAT**

**général :** tous les personnels peuvent y adhérer et tous sont défendus avec la même vigueur.

**humain :** nos élu∙e∙s sont attentif∙ve∙s en priorité à la réalité des situations vécues et non au respect aveugle des textes.

**pédago :** nous défendons un vrai dispositif d'entrée dans le métier (accompagnement, bonifications…)